## <span id="page-0-0"></span>Package 'govStatJPN'

February 20, 2015

Type Package

Title functions to get public survey data in Japan

Version 0.1

Date 2013-06-11

Author Yuichiro Otani

Maintainer Yuichiro Otani <yuichiro@otani.co>

Description This package purposes to deal with public survey data of Japanese government via their Application Programming Interface (http://statdb.nstac.go.jp/)

License GPL

LazyLoad yes

NeedsCompilation no

Repository CRAN

Date/Publication 2013-06-13 09:40:18

### R topics documented:

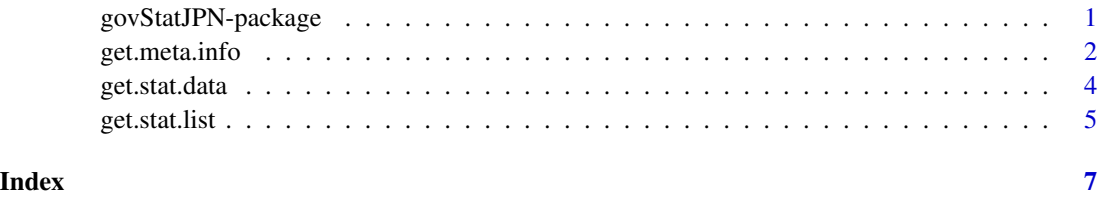

govStatJPN-package *Package to load public survey data by Japanese government offered via their Application Programming Interface (API).*

#### <span id="page-1-0"></span>Description

This package purposes to use the public data in simple way. This product uses the Gateway to Advanced and User-friendly Statistics Service API but is not endorsed or certified by the Statistics Bureau or the National Statistics Center.

#### Details

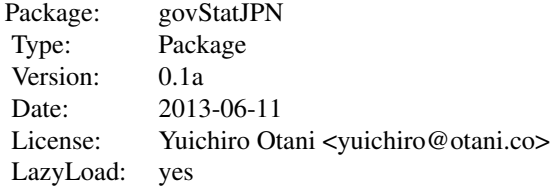

#### Author(s)

Yuichio Otani << yuichiro@otani.co>>

#### References

```
http://statdb.nstac.go.jp/
http://statdb.nstac.go.jp/wp/wp-content/uploads/2013/06/API-spec.pdf
```
#### See Also

[get.stat.list](#page-4-1), [get.meta.info](#page-1-1), [get.stat.data](#page-3-1)

#### Examples

# library(govStatJPN)

<span id="page-1-1"></span>get.meta.info *Object to Get Meta Data of a Specified Survey.*

#### Description

This function purposes to get a meta data API offers.

#### Usage

get.meta.info(app.id, stat.id)

#### <span id="page-2-0"></span>get.meta.info 3

#### Arguments

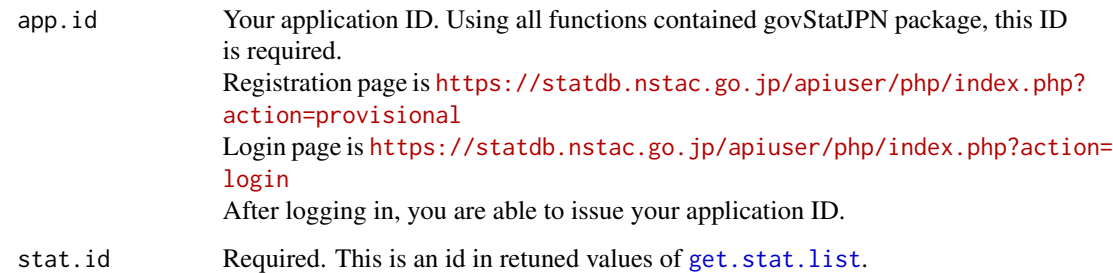

#### Details

This function is based on section 3.3 at the published pdf file ([http://statdb.nstac.go.jp/wp/](http://statdb.nstac.go.jp/wp/wp-content/uploads/2013/06/API-spec.pdf) [wp-content/uploads/2013/06/API-spec.pdf](http://statdb.nstac.go.jp/wp/wp-content/uploads/2013/06/API-spec.pdf)).

#### Value

A data frame object is returned.

#### Note

This product uses the Gateway to Advanced and User-friendly Statistics Service API but is not endorsed or certified by the Statistics Bureau or the National Statistics Center.

#### Author(s)

Yuichio Otani << yuichiro@otani.co>>

#### References

```
http://statdb.nstac.go.jp/
http://statdb.nstac.go.jp/wp/wp-content/uploads/2013/06/API-spec.pdf
```
#### See Also

[get.stat.list](#page-4-1), [get.stat.data](#page-3-1)

#### Examples

```
# app.id <- 'your application ID'
# stat.list <- get.stat.list(app.id, list(surveyYears=2007, lang='J'))
# meta.info <- get.meta.info(app.id, stat.list$id[1])
# meta.info
```
<span id="page-3-1"></span><span id="page-3-0"></span>

#### Description

This function purposes to get a data of a survey the defined with stat id.

#### Usage

get.stat.data(app.id, param, stat.id)

#### Arguments

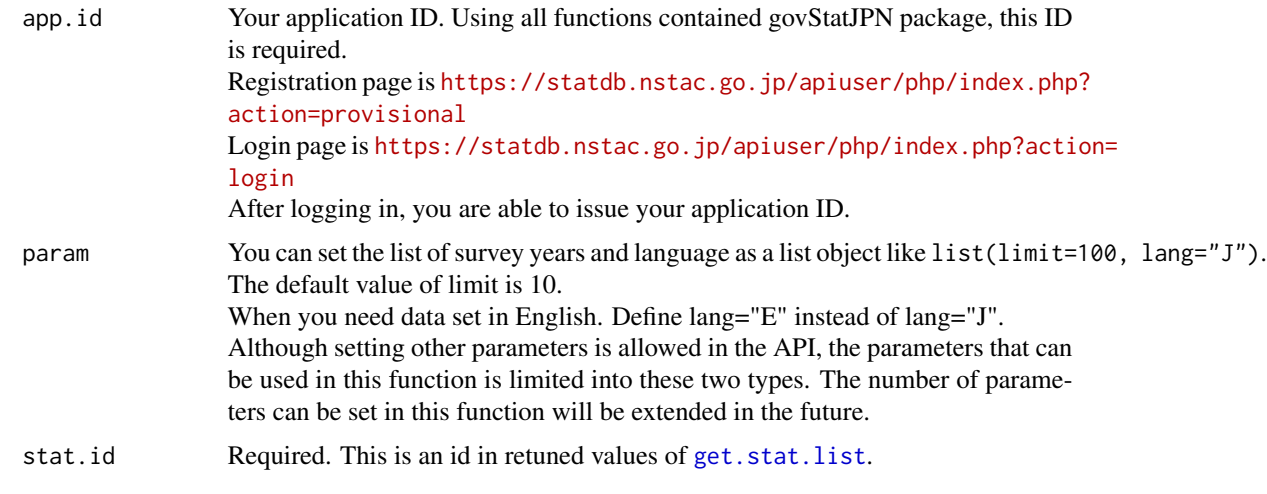

#### Details

This function is based on section 3.4 at the published pdf file ([http://statdb.nstac.go.jp/wp/](http://statdb.nstac.go.jp/wp/wp-content/uploads/2013/06/API-spec.pdf) [wp-content/uploads/2013/06/API-spec.pdf](http://statdb.nstac.go.jp/wp/wp-content/uploads/2013/06/API-spec.pdf)).

#### Value

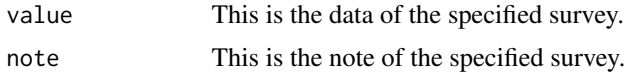

#### Note

This product uses the Gateway to Advanced and User-friendly Statistics Service API but is not endorsed or certified by the Statistics Bureau or the National Statistics Center.

#### Author(s)

Yuichio Otani << yuichiro@otani.co>>

#### <span id="page-4-0"></span>get.stat.list 5

#### References

```
http://statdb.nstac.go.jp/
http://statdb.nstac.go.jp/wp/wp-content/uploads/2013/06/API-spec.pdf
```
#### See Also

[get.stat.list](#page-4-1), [get.meta.info](#page-1-1)

#### Examples

```
# stat.list <- get.stat.list(app.id, list(surveyYears=2007, lang='J'))
# stat.data <- get.stat.data(app.id, list(limit=100),stat.list$id[1])
# show data of the survey
# stat.data$value
# summation of data
# sum(stat.data$value$value)
# mean of data
# mean(stat.data$value$value)
# standard deviation of data
# sd(stat.data$value$value)
# get histogram
# hist(stat.data$value$value, breaks=25)
```
<span id="page-4-1"></span>get.stat.list *Object to Get a List of Survey.*

#### Description

This object works to get a list of surveys.

#### Usage

```
get.stat.list(app.id, param)
```
#### Arguments

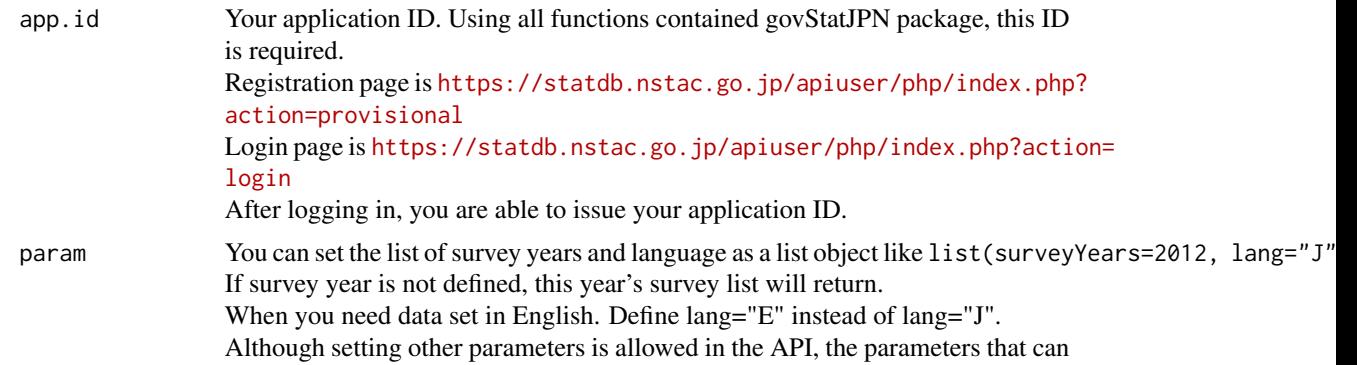

be used in this function is limited into these two types. The number of parameters can be set in this function will be extended in the future.

#### <span id="page-5-0"></span>Details

This function is based on section 3.2 at the published pdf file (http://statdb.nstac.go.jp/wp/wpcontent/uploads/2013/06/API-spec.pdf).

#### Value

id This is a stat id of the survey. This object will be used in other functions in this package. The meanings of other values are provided in the reference(Japanese).

#### Note

This product uses the Gateway to Advanced and User-friendly Statistics Service API but is not endorsed or certified by the Statistics Bureau or the National Statistics Center.

#### Author(s)

Yuichio Otani << yuichiro@otani.co>>

#### References

```
http://statdb.nstac.go.jp/
http://statdb.nstac.go.jp/wp/wp-content/uploads/2013/06/API-spec.pdf
```
#### See Also

[get.meta.info](#page-1-1), [get.stat.data](#page-3-1)

#### Examples

```
# app.id <- 'your application ID'
# stat.list <- get.stat.list(app.id, list(surveyYears=2007, lang='J'))
# stat.list
```
# <span id="page-6-0"></span>Index

∗Topic API get.meta.info, [2](#page-1-0) get.stat.data, [4](#page-3-0) get.stat.list, [5](#page-4-0) ∗Topic Government get.meta.info, [2](#page-1-0) get.stat.data, [4](#page-3-0) get.stat.list, [5](#page-4-0) ∗Topic Japan get.meta.info, [2](#page-1-0) get.stat.data, [4](#page-3-0) get.stat.list, [5](#page-4-0) ∗Topic Open Data get.meta.info, [2](#page-1-0) get.stat.data, [4](#page-3-0) get.stat.list, [5](#page-4-0) ∗Topic package govStatJPN-package, [1](#page-0-0) get.meta.info, *[2](#page-1-0)*, [2,](#page-1-0) *[5,](#page-4-0) [6](#page-5-0)*

get.stat.data, *[2,](#page-1-0) [3](#page-2-0)*, [4,](#page-3-0) *[6](#page-5-0)* get.stat.list, *[2](#page-1-0)[–5](#page-4-0)*, [5](#page-4-0) govStatJPN *(*govStatJPN-package*)*, [1](#page-0-0) govStatJPN-package, [1](#page-0-0)